## **FICHE PRATIQUE 4 / LA CONCEPTION DE MAQUETTE ET LA MISE EN FORME DE SUPPORTS DE COMMUNICATION**

La maquette est une version imprimée d'un support de communication qui donne une idée réaliste du rendu ou de l'apparence du document. Elle peut se préparer avec de faux éléments (textes / images) avant que le contenu définitif soit créé. C'est elle qui assure la bonne lisibilité des messages, facilite l'acquisition de l'information par le lecteur et fixe le mode de présentation des informations. Les maquettes seront développées selon l'identité graphique mise en place en collaboration avec une agence ou un graphiste. On retrouve les éléments de cette identité (formes, couleurs, typographies, etc.) dans la composition de la maquette.

### **1. Les étapes à suivre pour créer une maquette.**

### **• Le briefing de départ**

- Quel est le type de support de communication visé (plaquette de présentation, newsletter, flyer, magazine) ?
- Quelle est la cible visée ? (*à qui s'adresse-t-on ?)*
- Quel est le contenu du support ? (*de quoi parle-t-on ?)*
- Comment s'organise-t-on ? (*qui fait quoi ?)*

Le briefing donne la direction à suivre pour le projet et regroupe toutes les personnes concernées : responsable du projet + rédacteur·trice + graphiste. Parfois aussi un·e iconographe (le·la spécialiste de images pouvant aussi être rédacteur·trice ou graphiste )

**IMPORTANT** : Si toutes ces compétences sont cumulées… penser à réfléchir chaque rôle séparément : > Le.la responsable du projet doit pouvoir énoncer clairement les objectifs du support : information à transmettre, niveau de détail, rétro-planning jusqu'à l'impression ou la mise en ligne, diffusion et son suivi.

> Le.la rédacteur·trice doit pouvoir proposer une structure de l'information qui répond aux objectifs et évaluer les volumes d'informations en estimant le nombre de caractères.

> L'iconographe propose un choix et un volume d'images.

> Le·la graphiste doit réfléchir au conteneur adéquat. Il peut esquisser une prémaquette à la main qui présente grossièrement ses principes.

## **• Le contenu du support est sélectionné**

Le·la responsable de projet et le.la rédacteur·trice ont validé le contenu : les textes sont rédigés, les images sélectionnées, la hiérarchie des informations posée.

Le·la maquettiste peut définir :

- Le format du support (papier ou écran).
- $\rightarrow$  En portrait ou paysage (ou les deux pour l'écran).
- $\rightarrow$  Quelle taille de document ? (doit-il tenir dans la poche, dans un sac, s'afficher ? etc.)
- La typologie de pages (ou écrans) nécessaire.

Exemple : Première de couverture, page d'introduction, page courante, annexes, etc.

 $\rightarrow$  Définir les marges et les colonnes.

Définir pour chaque typologie de page une grille qui mettra en valeur les éléments (textes, images, éléments de l'identité visuelle) dans des proportions harmonieuses (taille des polices de caractères, des images).

 $\rightarrow$  La grille permet d'organiser la surface de la page en fonction des éléments présents (surtitres, titres, sous-titres, chapô, texte de labeur - caractères de titrage et de texte*-* etc).

#### **Remarque :**

L'ensemble de ces choix aboutit à la mise en place d'une maquette finalisée.

Koordinationsbüro Säule Wissenschaft TMO - Trinationale Metropolregion Oberrhein

Bureau de coordination Pilier Sciences RMT - Région Métropolitaine Trinationale du Rhin Supérieur

Villa Rehfus, Rehfusplatz 11 - D-77694 Kehl tel: +49 7851 740737 info@rmtmo.eu www.science.rmtmo.eu

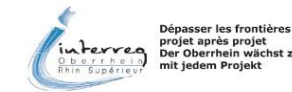

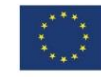

### **• Phase de mise en page (ou écran)**

L'ensemble des informations est intégré dans la maquette en respectant l'identité visuelle.

Si une charte graphique résumant les principes de l'identité visuelle existe, les choix de police de caractères, de couleur ou / et de forme seront plus simples.

**Remarque :** Si ce n'est pas le cas il est préférable de respecter quelques règles de base :

- 2 ou 3 familles de polices de caractères maximum à mettre en perspective avec la hiérarchie de l'information : 1 police pour les titres + 1 police pour le texte courant a minima,
- 1 ou 2 couleurs dominantes à mettre en perspective avec la hiérarchie de l'information également,
- Respecter les blancs générés par les marges, les colonnes, ne pas surcharger la surface disponible.

### **2. Les avantages liés à la mise en place de la maquette**

#### - **Optimisation de la lisibilité**

La mise en forme est véritablement pensée pour mettre en valeur le contenu. Transparente pour le lecteur, elle est néanmoins décisive quant au niveau d'implication dans la lecture de ce dernier. Une bonne maquette ménage la faculté de concentration du lecteur.

### - **Pérennisation du système de présentation des informations**

Une maquette peut être réutilisée. Elle est indispensable pour les supports à parution régulière (lettre d'information, brochure, etc.) mais s'avère également rentable pour tout type de supports récurrents (compte-rendu, invitation événement, flyer)

Elle garantit également la visibilité du projet en mettant son identité graphique en avant.

#### - **Gain de temps**

Les mises en page s'effectuent plus rapidement ce qui permet d'optimiser les délais dans la chaîne de production du support de communication.

### **3. La question des langues**

La maquette et l'identité visuelle permettent de faire des choix et de trouver des solutions pour répondre dès le départ à la problématique des langues.

L'allemand et le français sont obligatoires, l'anglais souvent indispensable pour augmenter les possibilités de communiquer et accroître la visibilité du projet.

## **Remarque :**

- La maquette peut déterminer les surfaces ou les espaces récurrents dédiés à chaque langue
	- $\rightarrow$  Exemples :
	- Une brochure bilingue : français en pages de droite / allemand en pages de gauche
	- Un colonage dédié : textes sur 2 colonnes, une colonne par langue
	- Un code couleur pour accéder facilement aux langues
	- Un enrichissement typographique différent pour chaque langue.

### **Remarque :**

Ces aspects peuvent également être pris en compte et solutionnés dans l'identité visuelle

### **Les outils de mise en page**

La maquette ou la grille de mise en page sont des principes qui existent indépendamment des outils logiciels utilisés.

Les professionnel·les travailleront sur les logiciels de PAO (Publication Assistée par Ordinateur) *Indesign* ou *Xpress*. Des licences de ces outils propriétaires existent souvent dans les établissements. Certains membres du personnel peuvent également maîtriser l'outil.

Koordinationsbüro Säule Wissenschaft TMO - Trinationale Metropolregion Oberrhein

Bureau de coordination Pilier Sciences RMT - Région Métropolitaine Trinationale du Rhin Supérieur

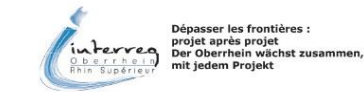

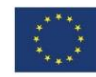

Le kit de communication | Un guide et des fiches pratiques pour réussir la communication de votre projet **FICHES PRATIQUES** 

- $\rightarrow$  Si le travail s'effectue avec un prestataire, il faut toujours penser à lui demander :
- les fichiers sources du travail (pour pouvoir les réutiliser ultérieurement avec d'autres ressources internes)
- d'envoyer la brochure « découpée » en plusieurs versions PDF pour pouvoir la réutiliser indépendamment (une interview ou une cartographie toute seule ou encore une version optimisée pour internet).
- se souvenir qu'un fichier *Indesign* ou *Xpress* ne pourra ensuite être modifié que par un utilisateur averti en possession de l'outil.
- Si le travail s'effectue en interne, travailler sur les logiciels de prédilection (*Publisher, pack Office et Microsoft*) mais le rendu ne sera pas de même qualité.

### **TiPs et astuces :**

- Une grille de mise en page peut servir à plusieurs types de supports ! Exemple : une grille utilisée dans une plaquette de présentation peut aussi servir pour un flyer
- **VISUALISER QUELQUES ELEMENTS** l'identité graphique. Un code couleur devient ainsi une véritable marque de fabrique pour le projet.La contrainte liée à l'obligation d'utiliser deux ou trois langues peut se transformer en atout de

# **APERÇU DE QUELQUES ÉLÉMENTS**

### **1. La une de la «** *Badische Zeitung* **»**

Cette première page reprend une mise en forme classique pour un journal en 5 colonnes.

On notera la hiérarchie de l'information :

- le titre du quotidien sur 5 colonnes
- le visuel sur 4 colonnes est légendé

- les titres des articles de taille et de graisse différentes en fonction de leur importance. Idem pour les images.

### **2. Proportions harmonie et équilibre**

- Deux variantes de mise en page lisibles mais évoquant des positionnements différents :
- Une présentation droite, solide et structurée.
- Une mise en page plus mobile, aérée et créative.

### **3. Code-couleur / grille multi usages (projet Rarenet)**

- Trois couleurs figurent dans le logo du projet et sont à nouveau utilisées pour chaque langue dans les supports.
- Ce code couleur facilite le repérage et ajoute du dynamisme à la mise en page
- Les visuels personnifient les patient·es au cœur du projet et trouvent leur place en haut à gauche
- Une même structure de mise en page est utilisée pour la couverture de la plaquette de présentation du réseau et une invitation à un événement.

Koordinationsbüro Säule Wissenschaft TMO - Trinationale Metropolregion Oberrhein

Bureau de coordination Pilier Sciences RMT - Région Métropolitaine Trinationale du Rhin Supérieur

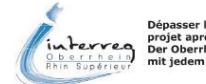

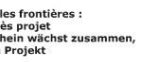

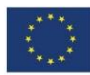

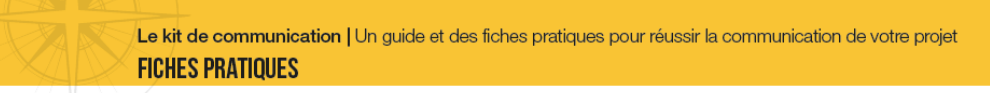

 $\overline{2}$ 

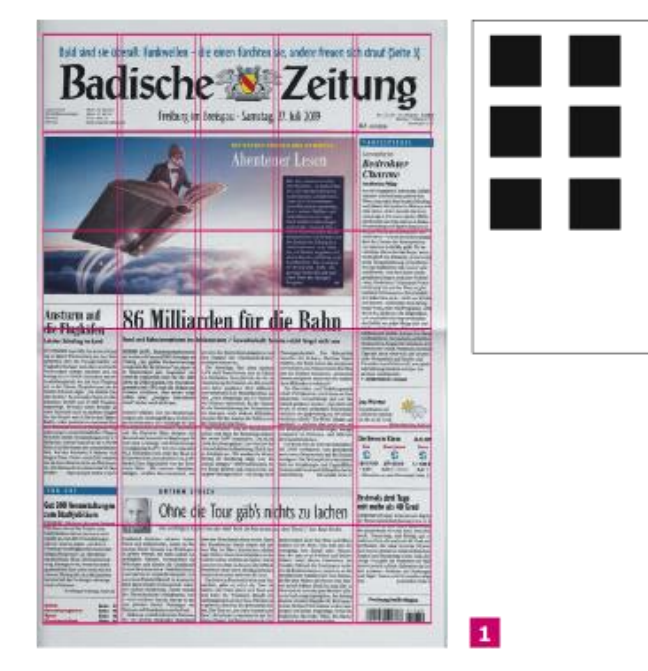

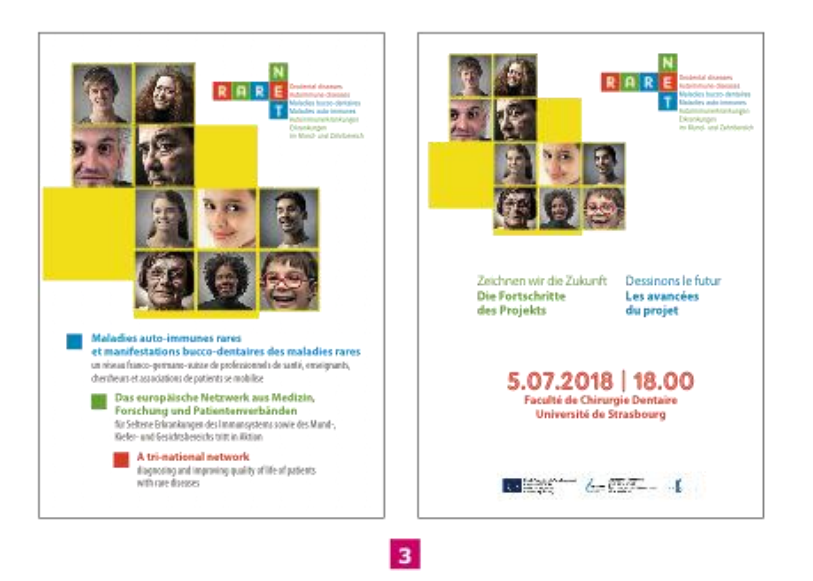

Koordinationsbüro Säule Wissenschaft TMO - Trinationale Metropolregion Oberrhein

Bureau de coordination Pilier Sciences RMT - Région Métropolitaine Trinationale du Rhin Supérieur

Villa Rehfus, Rehfusplatz 11 - D-77694 Kehl tel: +49 7851 740737 info@rmtmo.eu www.science.rmtmo.eu

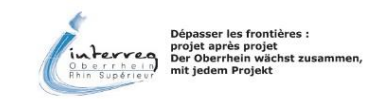

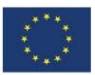

Fonds européen de développement<br>régional (FEDER)<br>Europäischer Fonds für regionale<br>Entwicklung (EFRE)